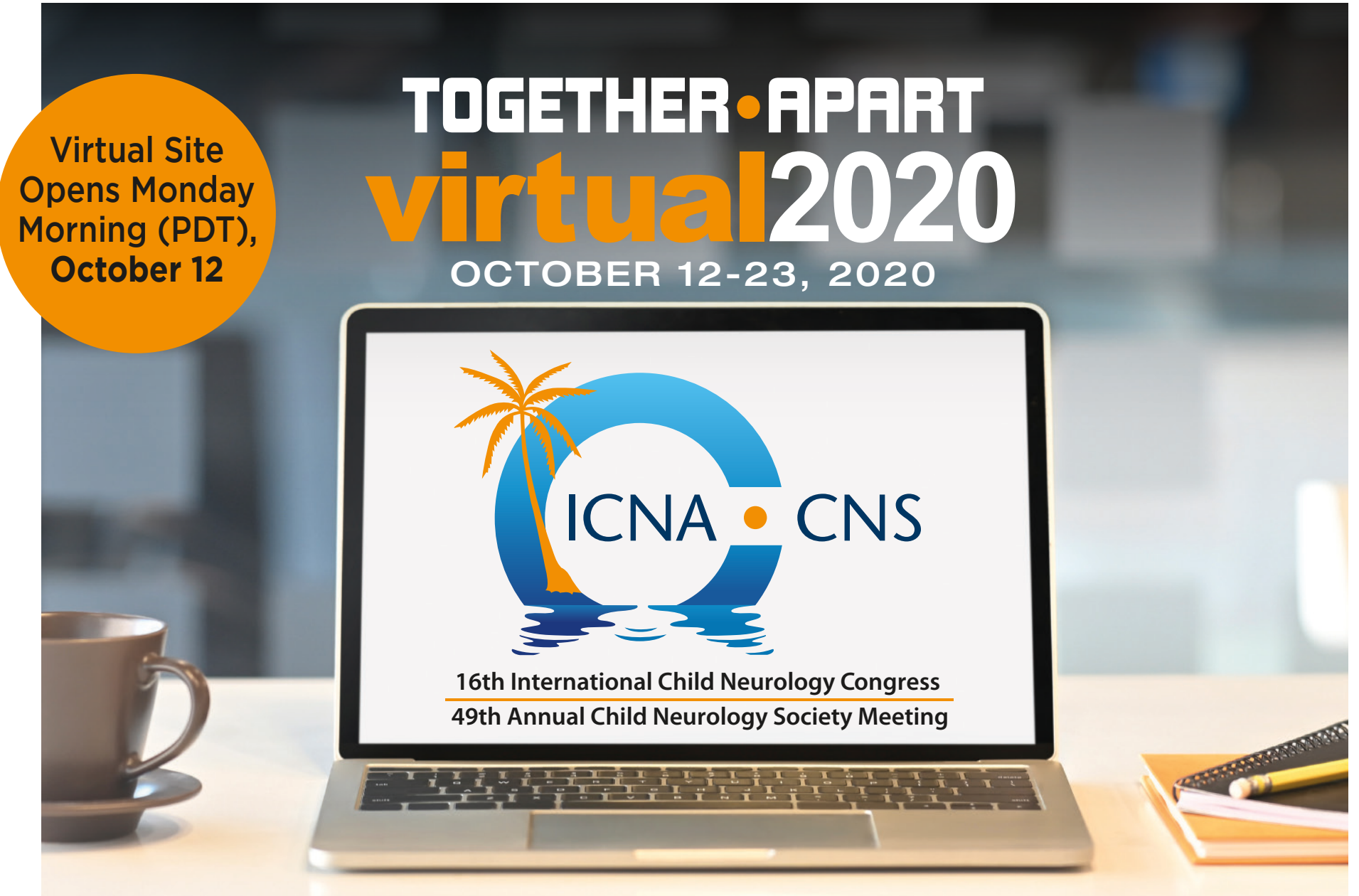

*Sharing Knowledge • Sowing Friendships • Spreading Hope*

## ATTENDEE USER GUIDE

#### **Welcome and Logging In Sign In Page** Similar to the registration page, we can create  $\mathbf{b}$  the background image for  $\mathbf{b}$

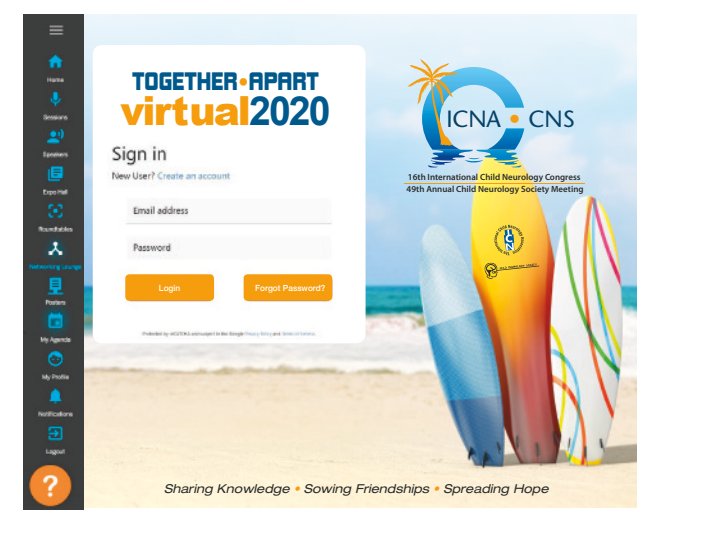

**1.** Beginning Monday morning, October 12, attendees registering will receive an email with a temporary password for the Toget<mark>her Apart • Virtual 2020</mark>.

#### Please allow 24 hours following registration for system to allow access **register early to ensure you don't miss any sessions.** s any sessions. Like all of our pages, the sign in page is

Sign in with your email address and password supplied in the email.

We recommend that you change your password by clicking the orange "Forgot Password?" button and entering a password of your choice.

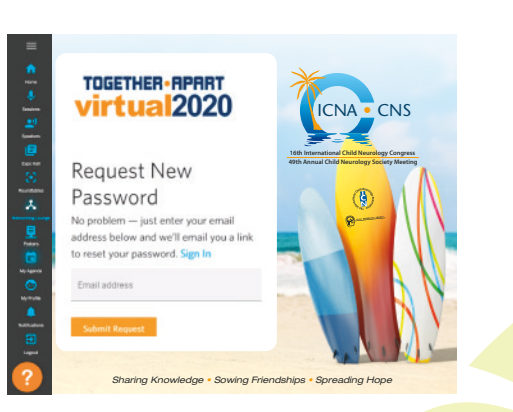

#### **SIGN IN PAGE AREAS OF INTEREST**

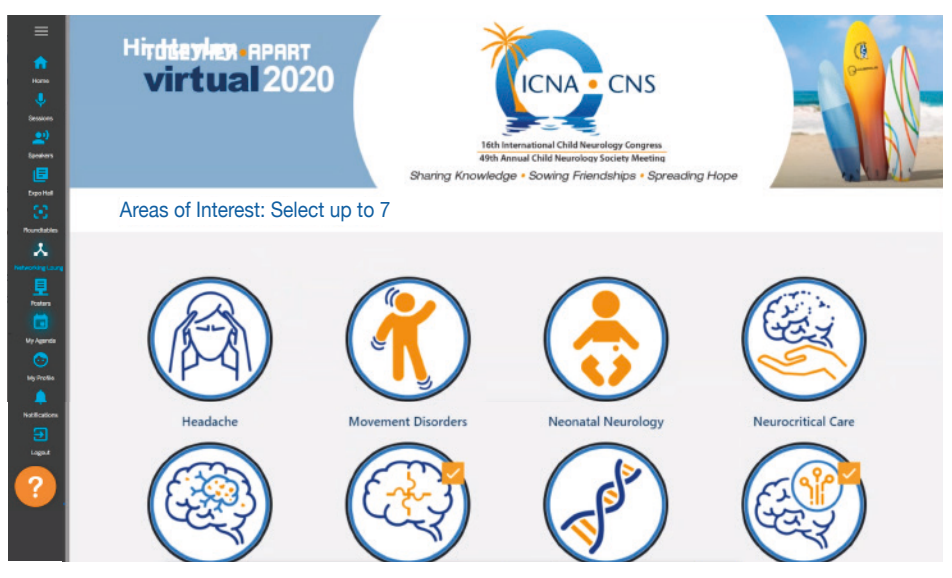

**2.** Once you have entered the event you will be asked to choose up to seven "Areas of Interest" so that you can match up with the right speakers, sessions, and attendees to get the most out of your virtual experience.

> The interests you choose will populate a play list of "Recommended Sessions". You can choose it or create your own plan.

### **Navigating Home Page and Your Next Step**

.<br>Session: 

Dipo Hall<br>Canadia<br>Roundlabk

 $\lambda$ 

**HIP & OF 4** 

 $\overline{\mathbf{B}}$ 

**EVENT HOME PAGE**

**Home**

**Sessions**

**Speakers**  *with Bios*

**Expo Hall** *Sponsors/Exhibitors*

**Roundtables**

**Networking Lounge**

**Posters** *posters and platforms*

**My Agenda** *personalized and customized*

virtual 2020  $CNA - CNS$ 16th International Child Neurology Congress 49th Annual Child Neurology Society Meeting Sharing Knowledge • Sowing Friendships • Spreading Hope Welcome!  $\sum$ On behalf of the International Child Neurology Association and the Child Neurology Society, it is our great pleasure to welcome you to the Joint 16th International Child Neurology Congress and the 49th CNS Annual Meeting staged virtually from October 12-23. Our congress theme is "Sharing Knowledge, Sowing Friendships, Spreading Hope". The additional theme "Together Apart Virtual 2020" is perfect for this congress. The ICNCs have truly set the stage as the key forum which provides the very latest and most relevant updates on child neurologic disorders from a global perspective. Speakers from across the six major geographic regions (an nearly all 24 time zones) will present. We look forward to an exciting two weeks of education and networking, followed by five months of on-line, On Demand access to most of the recorded sessions. Jo Wilmshurst, MB, BS, MD President of the ICNA Phillip L. Pearl, MD President of the CNS

**Extra Resources** 

**TOGETHER** - APART

**My Profile 3.** Click "My Profile" and proceed to next page.

"Extra Resources" will take you the CNS website for supplementary or updated items such as: *CNS Connections* (includes completed program) and CME survey (pdf) to keep and update in preparation for completing online CME survey at end of meeting.

A roster of poster and platform abstracts, published by JICNA, will be available on congress website, ICNApedia.org.

3

### **Set Up Your Profile**

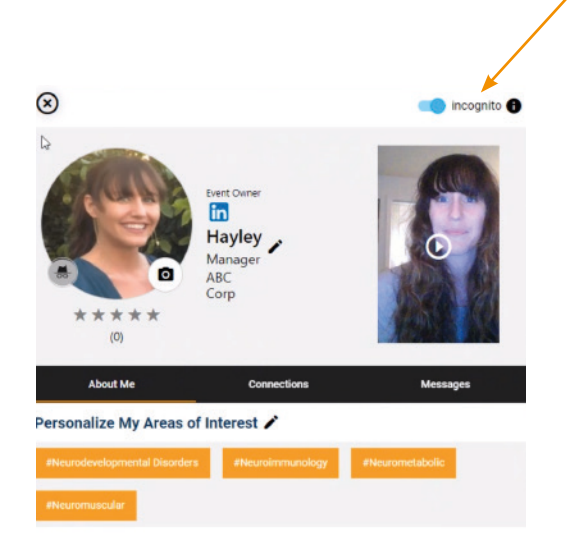

You can turn your profile into "Incognito" mode to hide yourself from the networking and search feature. Just remember that by doing so other attendees cannot find or interact with you and you will miss out on all the great networking opportunities.

Your profile is how you can express yourself with other attendees and connect with like-minded people.

Your profile will show up on screen. Here you can edit your photo, bio, areas of interest, by clicking on the pencil icon. You can also upload a short video introducing yourself to other attendees. The video will also be uploaded to Hello World in the Networking Lounge. This will allow other attendees to get to know you and more easily identify your shared interests.

Access the connections you make from the virtual experience.

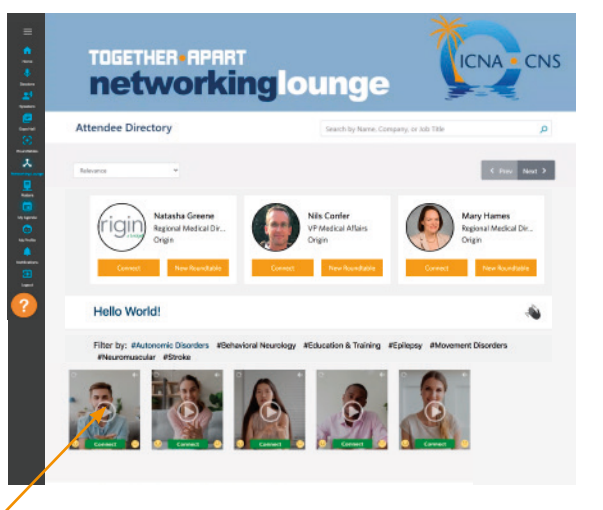

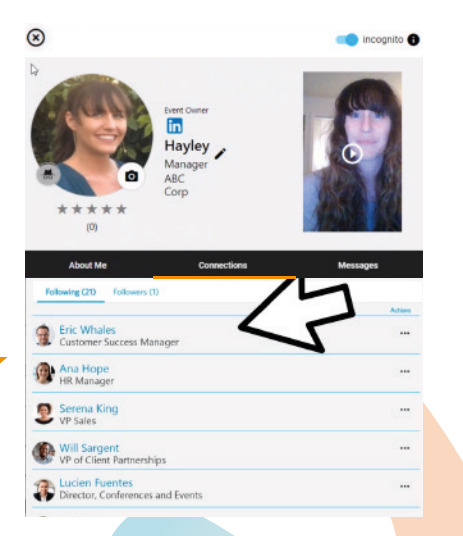

### **Sessions and How to Participate**

Sessions are where speakers give educational presentations, plenary award lectures, and more.

You can access sessions on the left hand sidebar. There you can select your speaker, see all their sessions.

**Sessions** are prerecorded and Q& A will be live at the end of each session. Make sure that you arrive on time or even early. There are a number of ways to interact between the attendees via chat, Q&A, and more.

**On Demand sessions** are recorded sessions that you can access at your convenience throughout the event. Live sessions also become On Demand sessions after the event (November 10 - March 31, 2021) so that you don't have to worry about missing out.

**NOTE: Access to content after October 23 is strictly limited to those registering by October 23.**

> Click "My Agenda" from the main menu to review your agenda.

(x) My Agenda & Recommendations My Agenda All Viewing in Default Session's © Timezone Adjust (Remember to undate timezones as needed) 10/15/2020 WORKSHOP: GLOBAL NEUROLOGY: Training to Bridge the Gap in Global  $\odot$  10:30 AM  $\blacksquare$ Access to Child Neurology Care PDT 12:45 PM You have a 2 hour(s) and 45 minutes gap in your schedule Find Sessions >  $3:30 PM$ 10/15/2020 MEET THE EXPERTS: BEHAVIORAL NEUROLOGY: Management of Behavior in 3:30 PM  $_{\odot}$  $5:45$  PM Children with Neurodevelopmental Disorders **PDT** 

Change program listing to your timezone by clicking here.

Review the list of sessions and create your custom agenda.

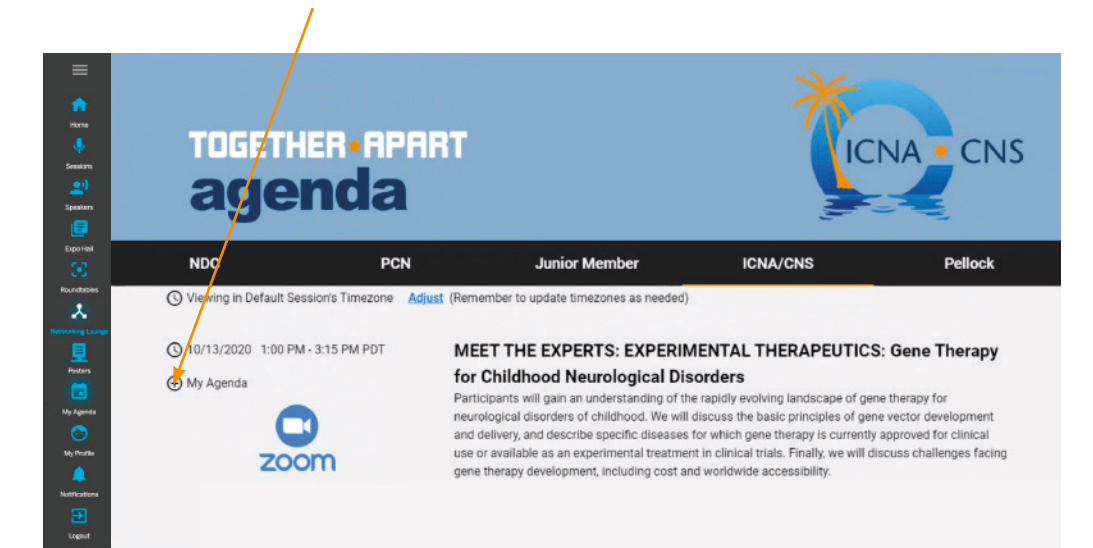

*To Access Sessions On Demand thru March 2021, You must be registered by October 23*

#### **Speakers**

"Speakers" on the menu bar allows you to view speakers, their profiles and their

sessions.

**SPEAKERS PAGE**

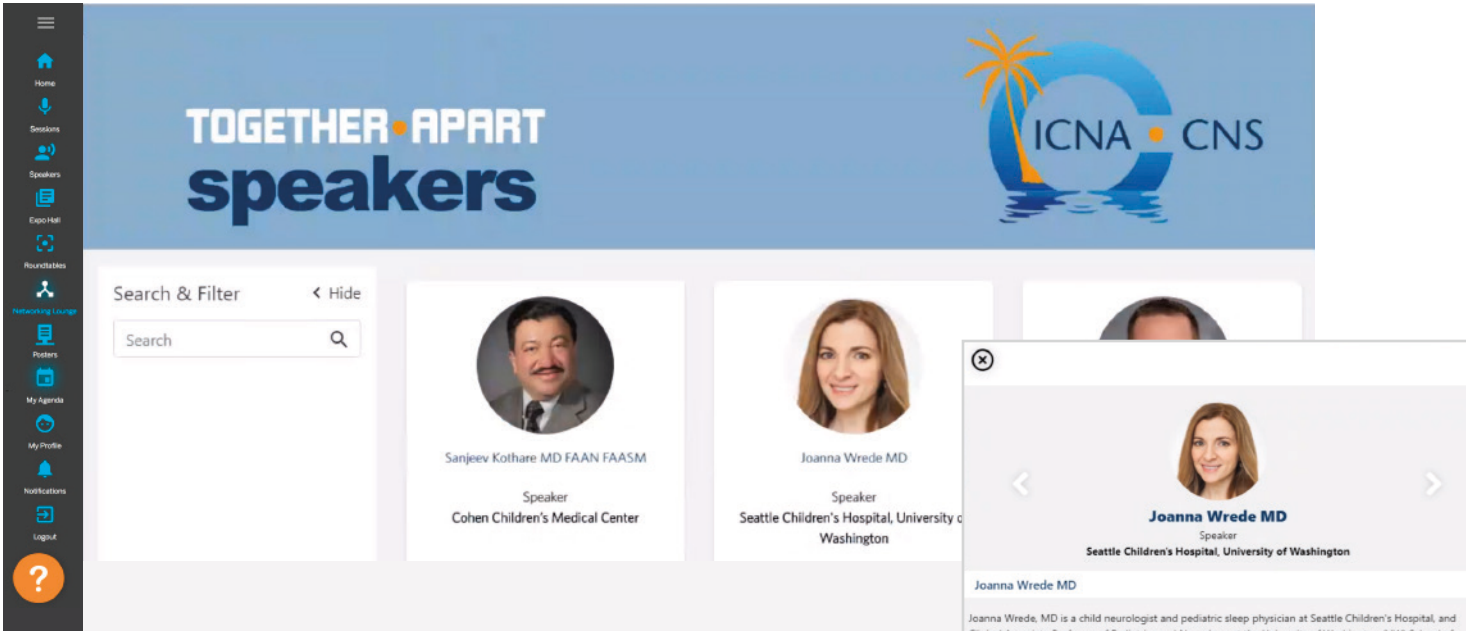

Clinical Associate Professor of Pediatrics and Neurology at the University of Washington (UW) School of Medicine in Seattle, Washington. She received her medical degree at Stanford University, with Pediatric Neurology and Sleep fellowship training through UW. Dr. Wrede's overarching interests involve the intersection between sleep and neurology. Her focus includes Prader-Willi syndrome, innovative studies in children with vagal nerve stimulators, and sleep disorders in children with neurogenetic conditions. She is a member of the interdisciplinary Prader-Willi Syndrome Clinic, Tuberous Sclerosis Complex Program, and the Center of Excellence in Mitochondrial Medicine at Seattle Children's Hospital. She has spoken internationally on the topic of sleep in special syndromic conditions.

6

### **Where are the Sponsors/Exhibitors?**

You can access Sponsors/Exhibitors on the left hand sidebar. You can scroll down to find the company that interests you and view a playlist filled with various types of content. Sponsors/Exhibitors will be available beginning Wednesday, October 14.

#### **SPONSORS/EXHIBITORS LIST**

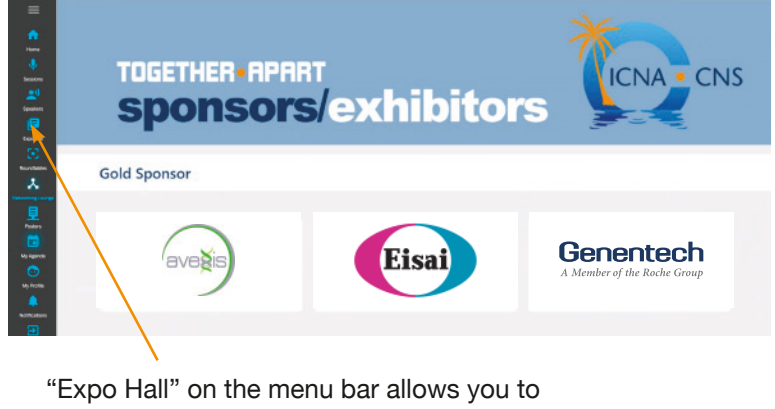

view the sponsors/exhibitors.

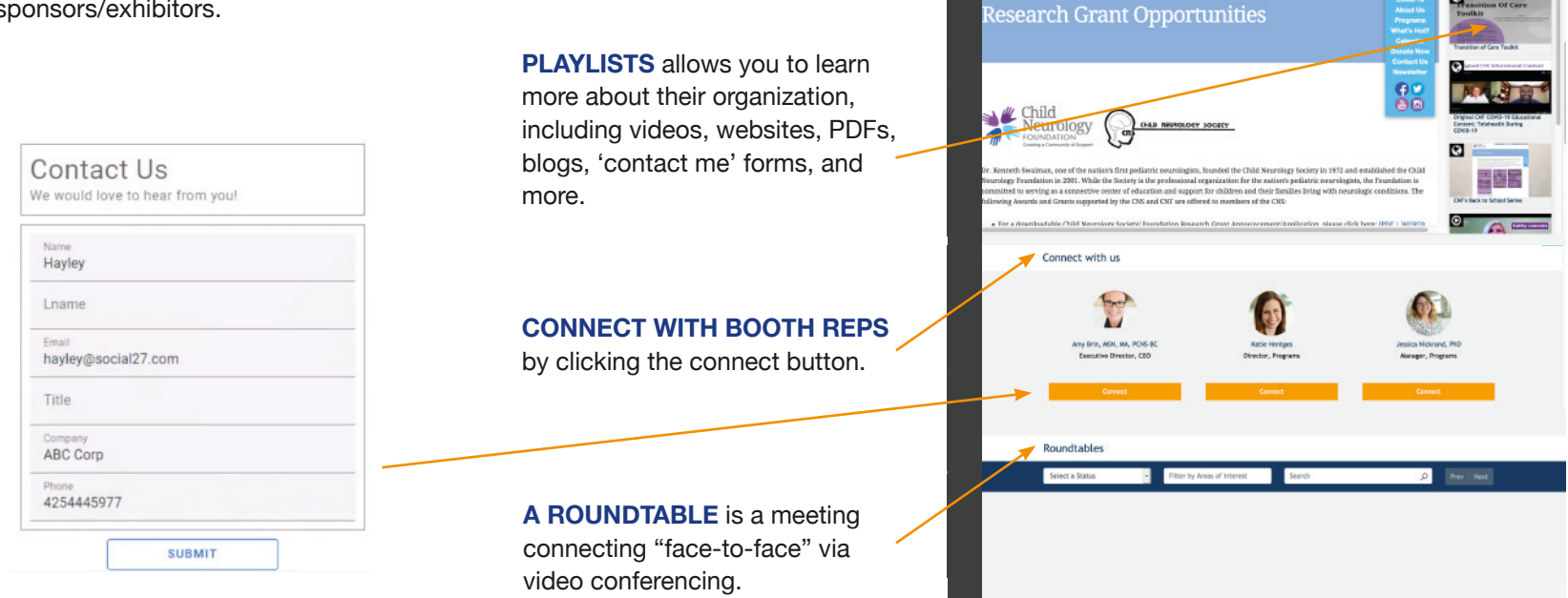

#### **SPONSOR/EXHIBITOR BOOTH PAGE**

**Child Neurology Foundation** 

The Child Meurolog<br>families. CNF's exp SOCIAL ARDIA LINKS Facebook: @CNPound Witter: @Child\_Neurolog

Child<br>Neurology

佩

Child

Neurology

an serves as a collaborative center of education and support for the children living with neurlogic<br>work of pattents and caregives, advocates and partners, researchers and clinicians is here so no chi

**FOUNDATION** 

Scholarship, Grants, Toolkits & Educational Content from the Child Neurology Foundation

### **Networking Lounge**

The Networking Lounge is a great way to connect with other attendees. Here you can see who is attending, access Hello World, and step into the Child Neuro Night Club featuring a 10-video program of jazz & spoken word: "American Creativity, Ingenuity, and Diversity." This program, developed by Drs. Phillip Pearl and David Urion at Boston Children's Hospital, is offered by the host association, the CNS, for all attendees to enjoy, and is made possible by the support of the ICNA-CNS meeting Gold Level Sponsors.

If you recorded a video in your profile it will uploaded to Hello World in the Networking Lounge. This will allow other attendees to get to know you and note your shared interests.

#### **Available On Demand 24/7 during and after the CNS-ICNA Meeting. American Creativity,** Ingenuity, and Diversity **Session #1** ONE MINIORY SOCIETY

#### Happy Hour: Stop by the Nightclub, then Meet & Mingle at Roundtables

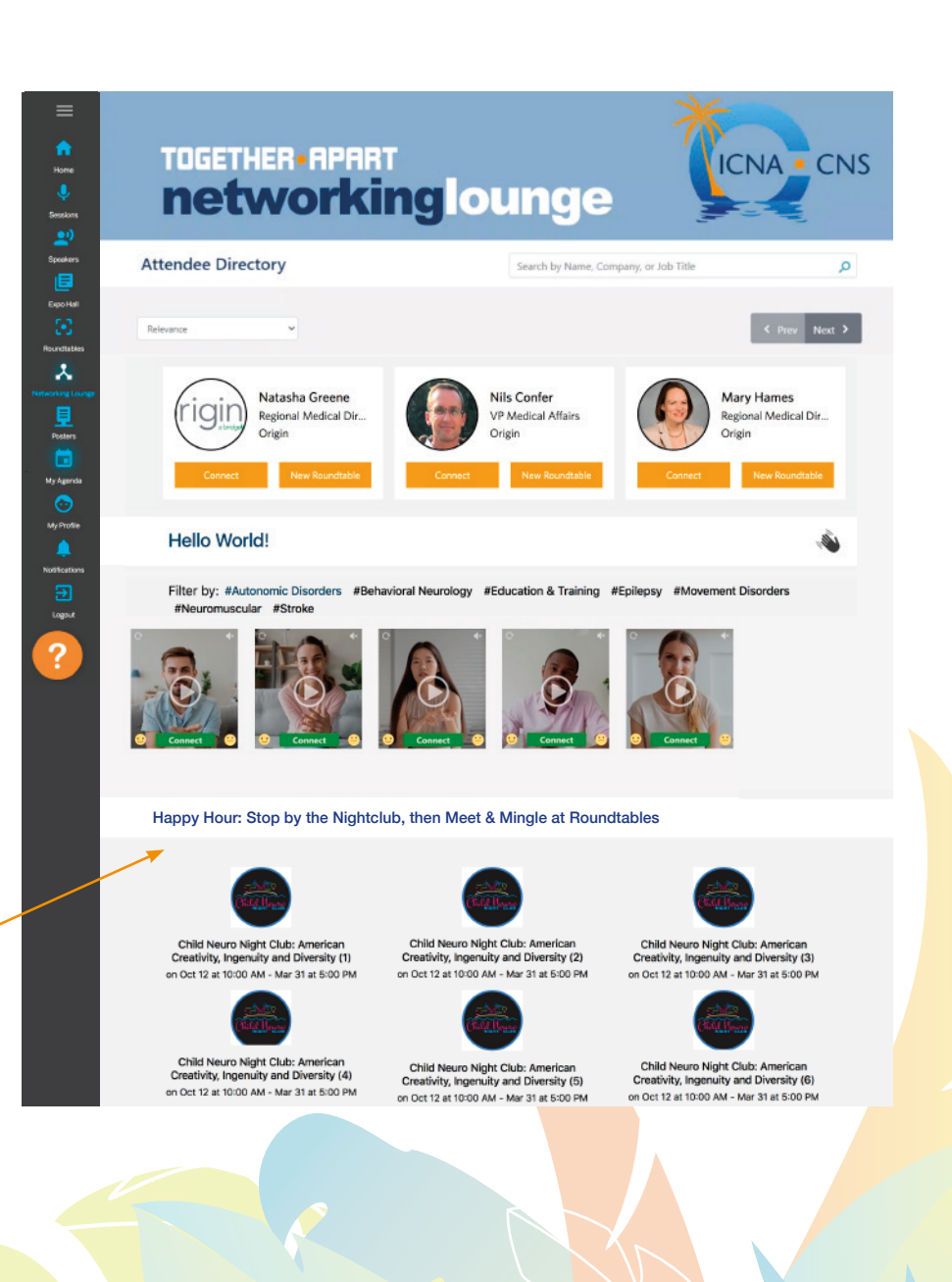

### **Roundtables**

Roundtables are live video chats centered around a specific topic. Roundtables can be created by sponsors and attendees and can be public or private. Roundtables covering a popular topic can sometimes have a wait list. Simply click on "Wait list" and join the conversation when there is availability.

**Note:** you can only be in one Zoom meeting at a time. Sponsored Roundtables

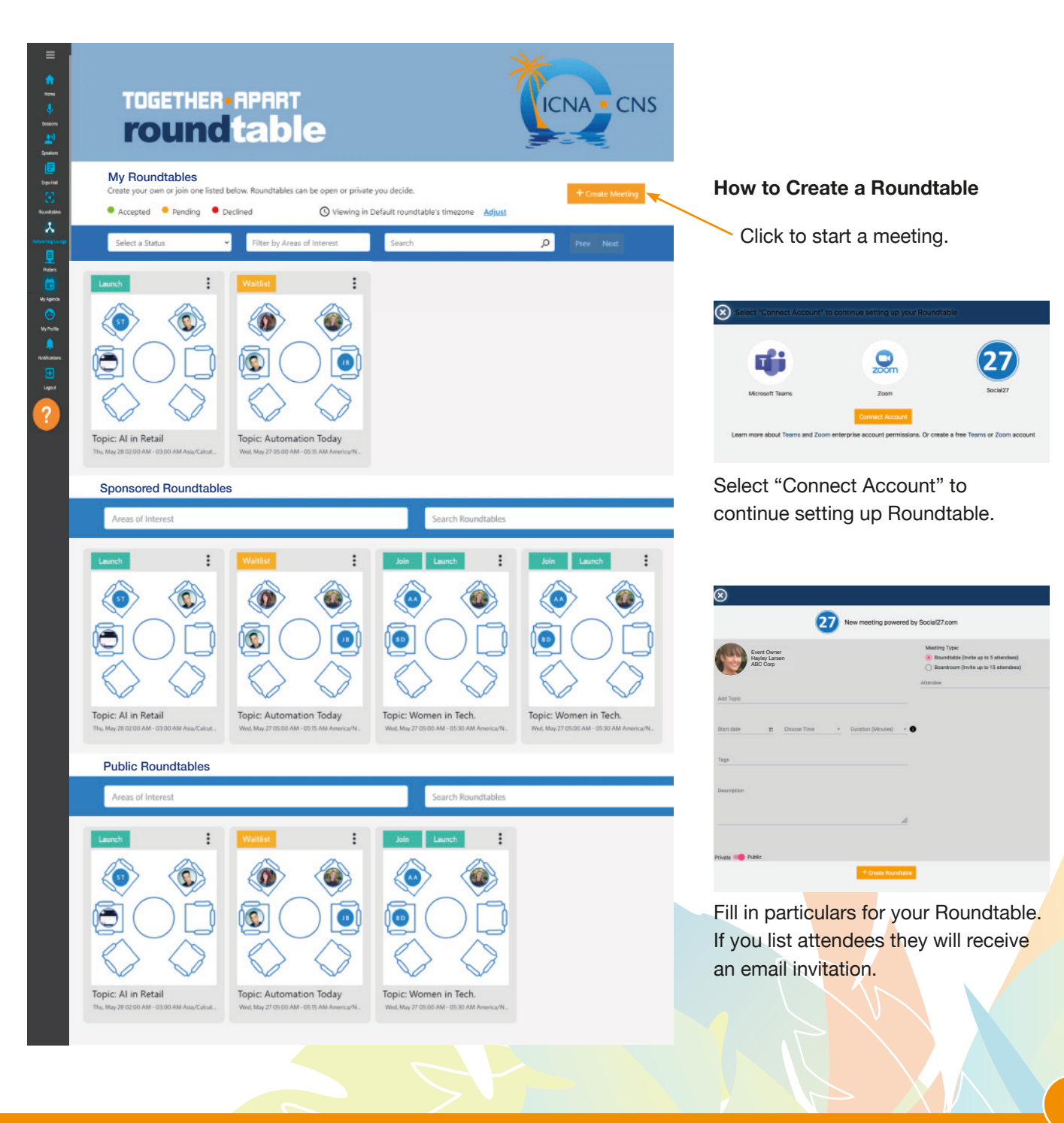

#### **Posters and Platforms**

Nearly 600 posters are available as pdfs, and another 100 as brief video talks representing some of the highest ranked abstracts submitted to the Joint CNS-ICNA Scientific Program Committee.

Posters will be available On Demand (24/7) beginning Thursday, October 15, running through March 2021. By clicking to contact the author, you may ask questions, initiate conversation(s), or – who knows? – seed a creative collaborative relationship.

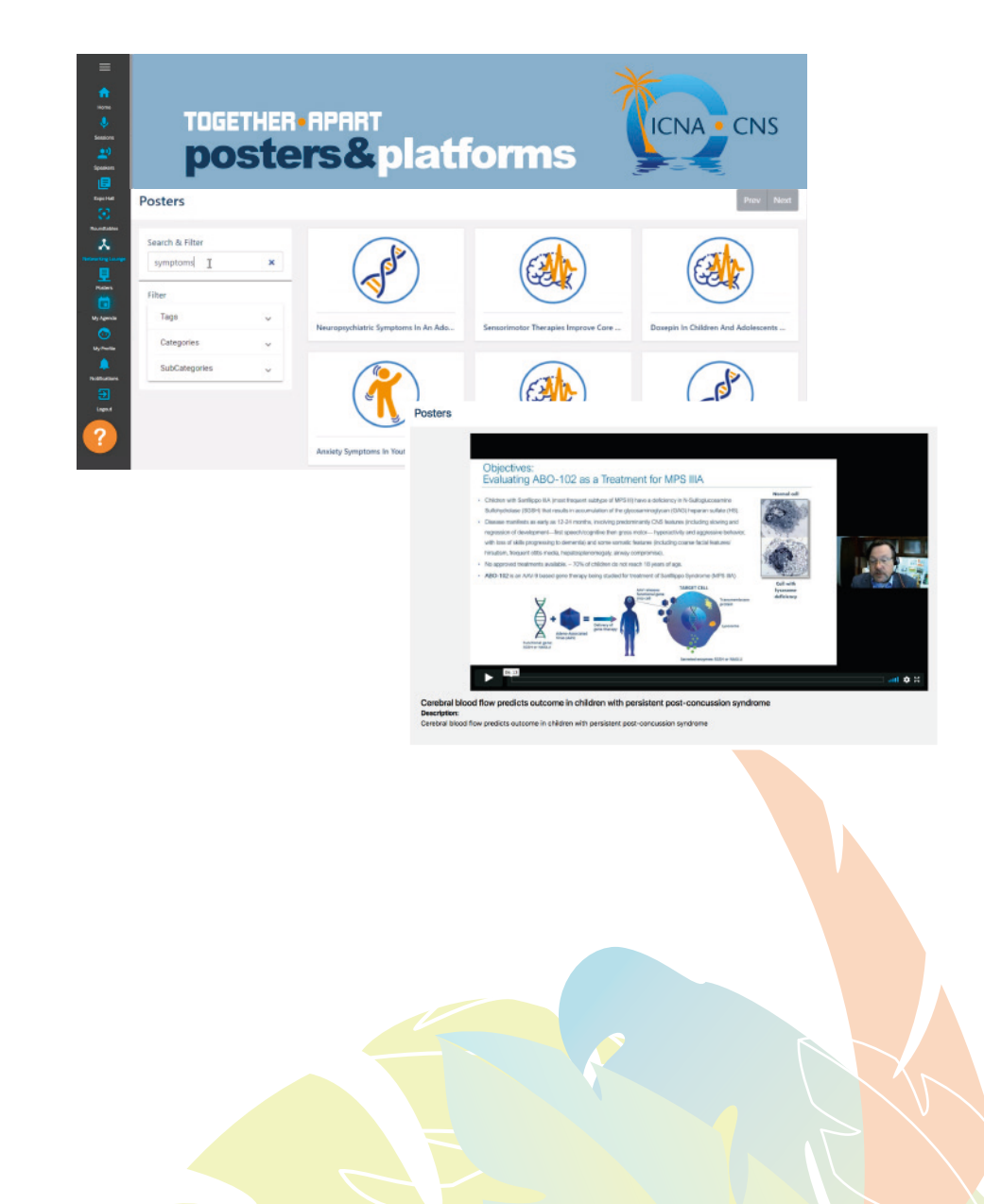

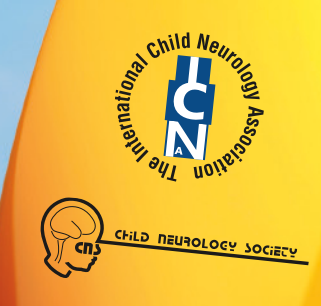

ICNA • CNS ICNA • CNS

**16th International Child Neurology Congress 49th Annual Child Neurology Society Meeting**

**49th Annual Child Neurology Society Meeting**

# OCTOBER 12-23, 2020 TOGETHER•APART virtual**2020**

*Sharing Knowledge • Sowing Friendships • Spreading Hope*